[Macromedia](http://docs.manualsget.com/to.php?q=Macromedia Fireworks User Guide) Fireworks User Guide >[>>>CLICK](http://docs.manualsget.com/to.php?q=Macromedia Fireworks User Guide) HERE<<<

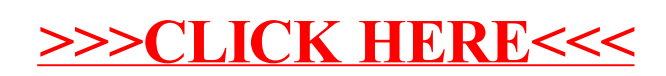